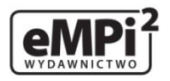

Link do produktu: [http://www.empi2.pl/zbior-zadan-praktycznych-z-kwalifikacji-au35-a35-planowanie-i-prowadzenie](http://www.empi2.pl/zbior-zadan-praktycznych-z-kwalifikacji-au35-a35-planowanie-i-prowadzenie-dzialalnosci-w-organizacji-p-2153.html)[dzialalnosci-w-organizacji-p-2153.html](http://www.empi2.pl/zbior-zadan-praktycznych-z-kwalifikacji-au35-a35-planowanie-i-prowadzenie-dzialalnosci-w-organizacji-p-2153.html)

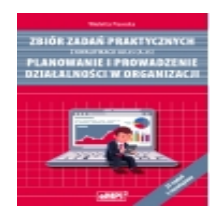

## Zbiór zadań praktycznych z kwalifikacji AU.35 (A.35)\* Planowanie i prowadzenie działalności w organizacji

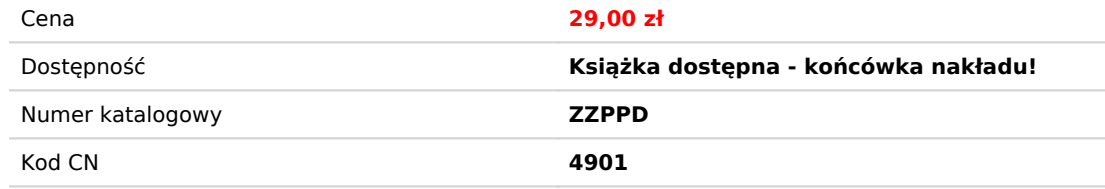

### Opis książki

typ szkoły: technikum; zawód: technik ekonomista, 25 zadań praktycznych, obsługa programów SUBIEKT GT, RACHMISTRZ GT i GRATYFIKANT GT

Autorka: Wioletta Piasecka Wyd. 1, 2018 ss. 320 ISBN 978-83-65149-50-3 oprawa: miękka

Zbiór zadań praktycznych z kwalifikacji AU.35 (A.35)**\*** pomaga przygotować się uczniom do części praktycznej egzaminu. Publikacja zawiera trzy części. W pierwszej pokazano za pomocą zrzutów ekranowych obsługę programów:

- SUBIEKT GT,
- RACHMISTRZ GT,
- GRATYFIKANT GT.

W drugiej części zamieszczono 25 zadań praktycznych. Zadania zostały ułożone blokowo - wymagają korzystania z jednego lub dwóch programów:

- SUBIEKT (zadania 1-8),
- SUBIEKT + RACHMISTRZ (zadania 9-14),
- SUBIEKT + GRATYFIKANT (zadania 15-19),
- GRATYFIKANT + PŁATNIK (zadania 20-21),
- RACHMISTRZ + GRATYFIKANT (zadania 22-25).

W trzeciej części zaprezentowano rozwiązania 3 wybranych zadań (zadanie 1, 9, 20).

**\*** zmianie uległy symbole kwalifikacji, ale podstawy programowe dla tych kwalifikacji pozostały takie same

Spis treści

 $\mathcal{L}=\mathcal{L}$ 

### SPIS TREŚCI

#### CZĘŚĆ PIERWSZA – PRACA Z PROGRAMAMI

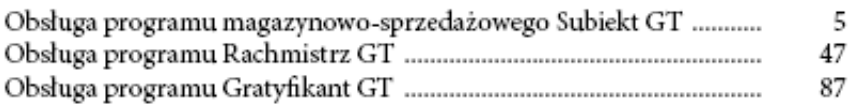

### CZĘŚĆ DRUGA – ZADANIA

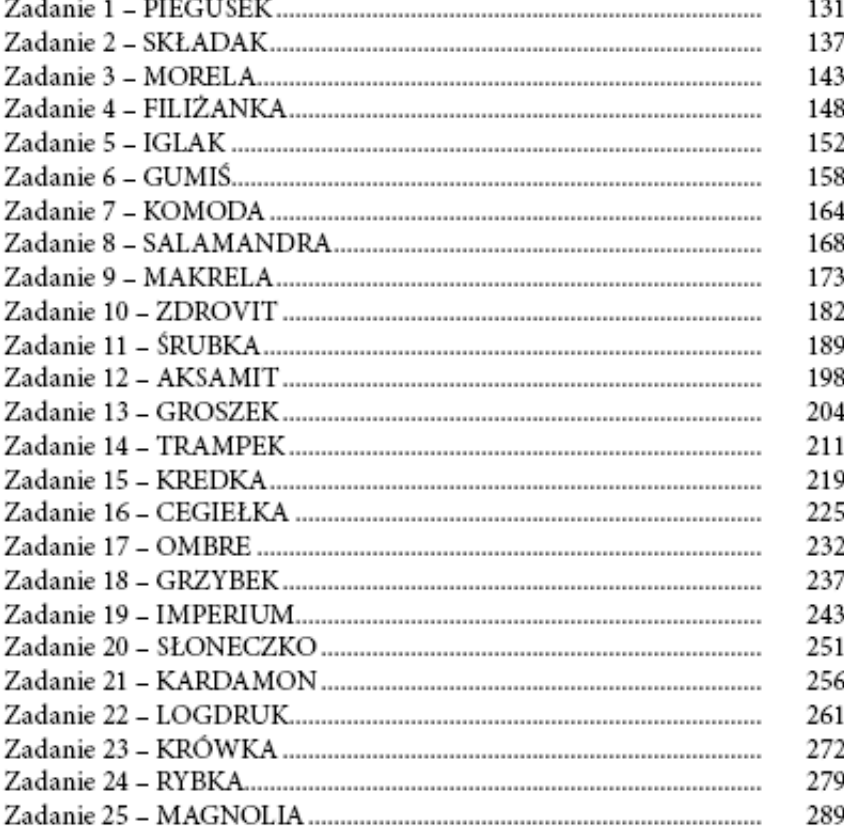

#### CZĘŚĆ TRZECIA – WYBRANE ROZWIĄZANIA

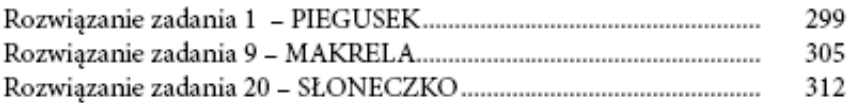

### Przykładowe strony - zadanie 1

CZĘŚĆ DRUGA

# **ZADANIA**

### ZADANIE<sub>1</sub>

#### **PIEGUSEK**

Cukiernia PIEGUSEK sp. z o.o. zajmuje sie produkcja i sprzedaża ciast i ciasteczek. Cukiernia jest czynnym podatnikiem VAT i dokonuje sprzedaży wyłącznie opodatkowanei.

Wykonaj prace dla Cukierni PIEGUSEK sp. z o.o.:

- 1. Sporządź i wydrukuj dowód Pz potwierdzający przyjęcie do magazynu materiałów w ilościach i z datą zgodnymi z fakturą zakupu nr 452/10/2017 od Wszystko dla Gastronomii Jerzy Nowak.
- 2. Sporządź i wydrukuj dowód Rw potwierdzający wydanie materiałów do produkcji w dniu 7.10.2017 r.
- 3. Sporządź i wydrukuj dowód Pw potwierdzający przyjęcie wyrobów gotowych z produkcji w dniu 10.10.2017 r.
- 4. Dokonaj w programie magazynowo-sprzedażowym rezerwacji produktów na podstawie otrzymanego zamówienia od Kawiarni Caffe Anna Boniecka. Sporządź i wydrukuj zamówienie od odbiorcy z datą jego otrzymania przez cukiernie.
- 5. Wystaw i wydrukuj fakturę z datą 20.10.2017 r. za produkty wymienione w zamówieniu od odbiorcy - Kawiarni Caffe Anna Boniecka.
- 6. Sporządź i wydrukuj dowód Wz potwierdzający wydanie produktów z magazvnu w dniu wystawienia faktury sprzedaży.
- 7. Dokonaj analizy i oceny rotacji należności w razach w latach 2015-2016 na podstawie wybranych wielkości z bilansu oraz rachunku zysków i strat.

Prace z programem magazynowo-sprzedażowym rozpocznij od:

- wprowadzenia danych identyfikacyjnych Cukierni PIEGUSEK sp. z o.o.;
- ustawienia parametrów programu niezbędnych do wykonania zadania;
- założenia kartoteki kontrahentów;
- założenia kartoteki materiałów oraz wyrobów gotowych.

© Wydawnictwo eMPi<sup>2</sup> Mariana Pietraszewskiego s.c., Poznań 2018

132

#### ZADANIE<sub>1</sub>

#### Dane identyfikacyjne Cukierni PIEGUSEK sp. z o.o. do wprowadzenia w programie magazynowo-sprzedażowym

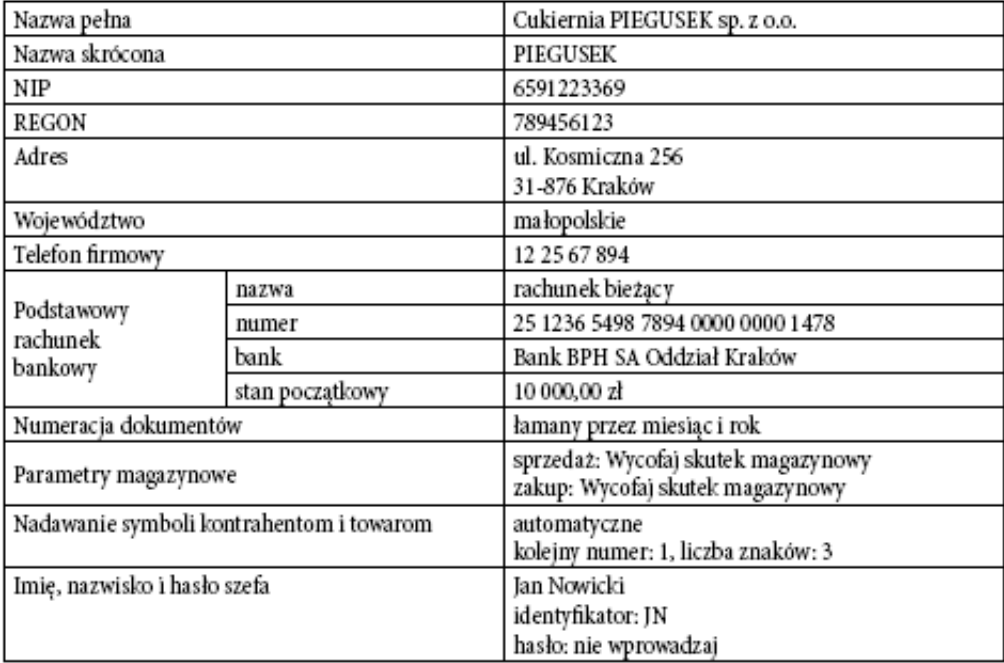

#### Informacje dodatkowe dotyczące działalności Cukierni PIEGUSEK sp. z o.o.

Cukiernia PIEGUSEK sp. z o.o. zajmuje się produkcją i sprzedażą ciast i ciasteczek. Materiały ewidencjonowane są w cenie zakupu netto.

Wyroby gotowe ewidencjonowane są w rzeczywistym koszcie wytworzenia.

Cukiernia ustala jednostkową cenę sprzedaży netto wyrobów gotowych z zastosowaniem 40% narzutu liczonego od rzeczywistego kosztu wytworzenia.

Jednostka jest podatnikiem obniżonej stawki podatku VAT 8%.

Forma płatności dla odbiorców: polecenie przelewu w ciągu 7 dni.

Osoba upoważniona do wystawiania dokumentów jest Karolina Malinowska, do odbioru i zatwierdzania - Jan Nowicki (szef).

Numeracja dokumentów jest prowadzona odrębnie dla każdego dowodu księgowego ze wskazaniem miesiąca i roku.

#### Dane identyfikacyjne odbiorcy

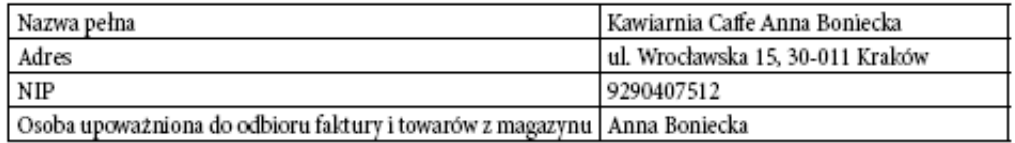

#### Zdarzenia gospodarcze z października 2017 r.:

- 02.10.2017 r. otrzymano fakturę nr 452/10/2017 za zakupione materiały od fir-

@ Wydawnictwo eMPi<sup>2</sup> Mariana Pietraszewskiego s.c., Poznań 2018

133

my Wszystko dla Gastronomii Jerzy Nowak;

- 02.10.2017 r. dowodem Pz przyjęto zakupione materiały do magazynu w ilości zgodnej z fakturą zakupu;
- 7.10.2017 r. dowodem Rw wydano do produkcji materiały:
	- $\bullet$  make typ 550 100 kg,
		- $\bullet$  cukier 80 kg,
		- $\bullet$  mleko pełnotłuste 3,2% 50 k
- 10.10.2017 r. dowodem Pw przyjęto z produkcji wyroby gotowe:
	- tort królewski 10 szt. po 24,50 zł/szt.,
	- ciasteczka kruche (mieszanka) 30 kg po 5 zł/kg;
- 15.10.2017 r. wpłynęło zamówienie od Kawiarni Caffe Anna Boniecka;
- 20.10.2017 r. sprzedano po cenie hurtowej do Kawiarni Caffe Anna Boniecka:
	- · 10 szt. tortów królewskich,
	- 30 kg ciasteczek kruchych (mieszanka);
- 20.10.2017 r. wydano z magazynu sprzedane wyroby gotowe po rzeczywistym koszcie wytworzenia.

#### Dokumenty księgowe z października 2017 r.

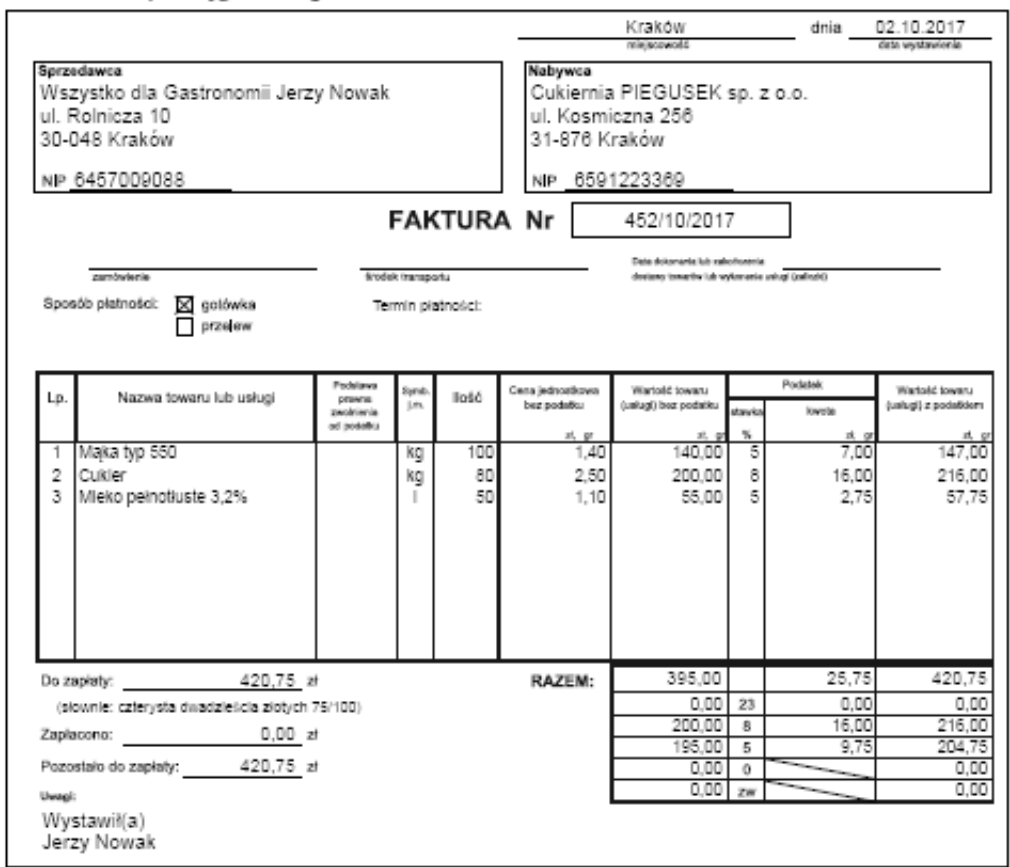

@ Wydawnictwo eMPi<sup>2</sup> Mariana Pietraszewskiego s.c., Poznań 2018

ZAMAWIAJĄCY Kawiarnia Caffe Anna Boniecka ul. Wrocławska 15 30-011 Kraków NIP: 9290407512 SPRZEDAWCA Cukiernia PIEGUSEK sp. z o.o. ul. Kosmiczna 256 31-876 Kraków NIP: 6591223369 Nazwa produktu Jednostka miary Lp. Tort królewski szt.  $\mathbf{1}$  $\,2$ Ciasteczka kruche (mieszanka) kg

ZADANIE<sub>1</sub>

ZAMÓWIENIE nr 1/10/2017

#### Warunki realizacji zamówienia

1. Termin realizacji: 20.10.2017 r.

2. Forma płatności: przelew 7 dni

3. Forma dostawy: odbiór własny

#### Anna Boniecka

Kraków, 15.10.2017 r.

Ilość

 $10\,$ 

30

(osoba upoważniona do odbioru faktury i towaru z magazynu)

#### Wykaz wybranych wskaźników

zysk netto Wskaźnik rentowności sprzedaży netto = przychody ze sprzedaży

przychody ze sprzedaży Wskaźnik rotacji należności = -

przeciętny stan należności

Wskaźnik ogólnego zadłużenia =  $\frac{\mbox{zobowiązania ogólem}\cdot\mbox{100\%}}{}$ aktywa ogółem

@ Wydnenictwo eMPi<sup>2</sup> Mariana Pietraszewskiego s.c., Poznań 2018

134

#### ZADANIE<sub>1</sub>

135

#### Wybrane wielkości z rachunku zysku i strat Cukierni PIEGUSEK sp. z o.o. w latach 2014-2016 (w zł)

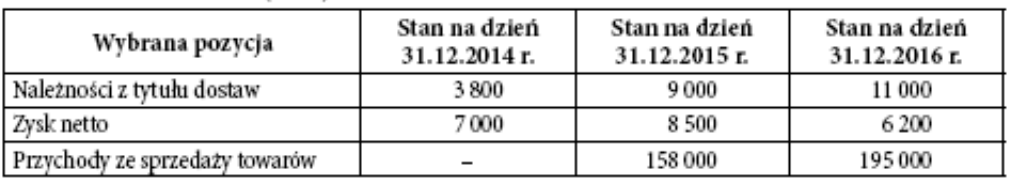

#### Ocenie podlegać będzie 7 rezultatów:

- dowód Pz wydruk;
- dowód Rw wydruk;
- dowód Pw wydruk;
- zamówienie od klienta wydruk;
- faktura sprzedaży wydruk;
- $-$  dowód Wz wydruk;
- analiza i ocena rotacji należności w razach w latach 2015-2016 sporządzona w zadaniu.

#### Analiza i ocena rotacji należności w razach w latach 2015-2016

Dobór wskaźnika

Obliczenie wskaźnika

Rok 2015

Rok 2016

@ Wydawnictwo eMPi<sup>2</sup> Mariana Pietraszewskiego s.c., Poznań 2018

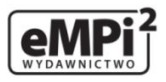

136

ZADANIE 1

Interpretacja wskaźników

Rok 2015

Rok 2016

Porównanie i ocena rotacji należności w latach 2015–2016

 $\odot$  Wydawnictwo eMFi<sup>2</sup> Mariana Pietraszewskiego s.c., Poznań 2018